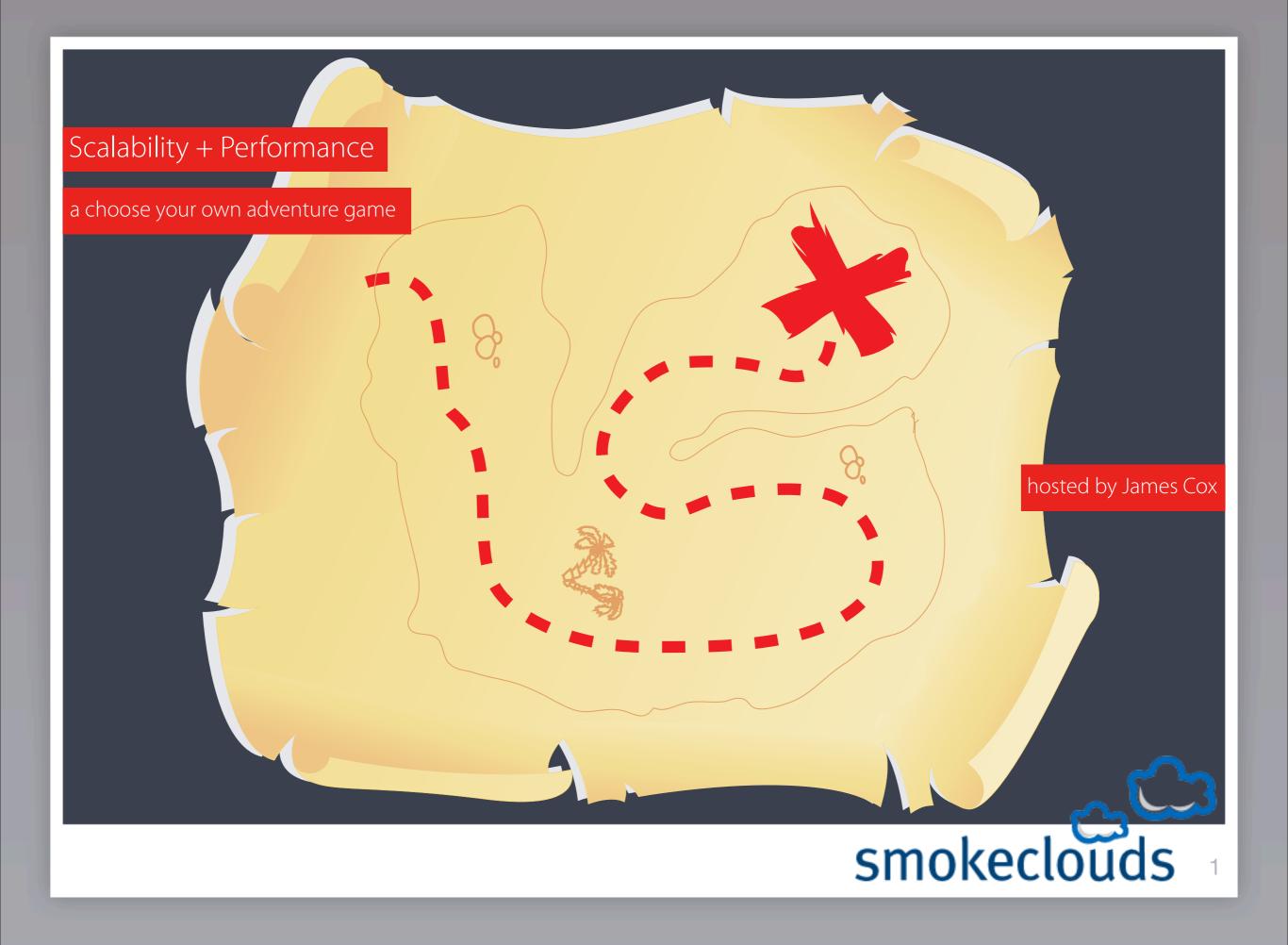

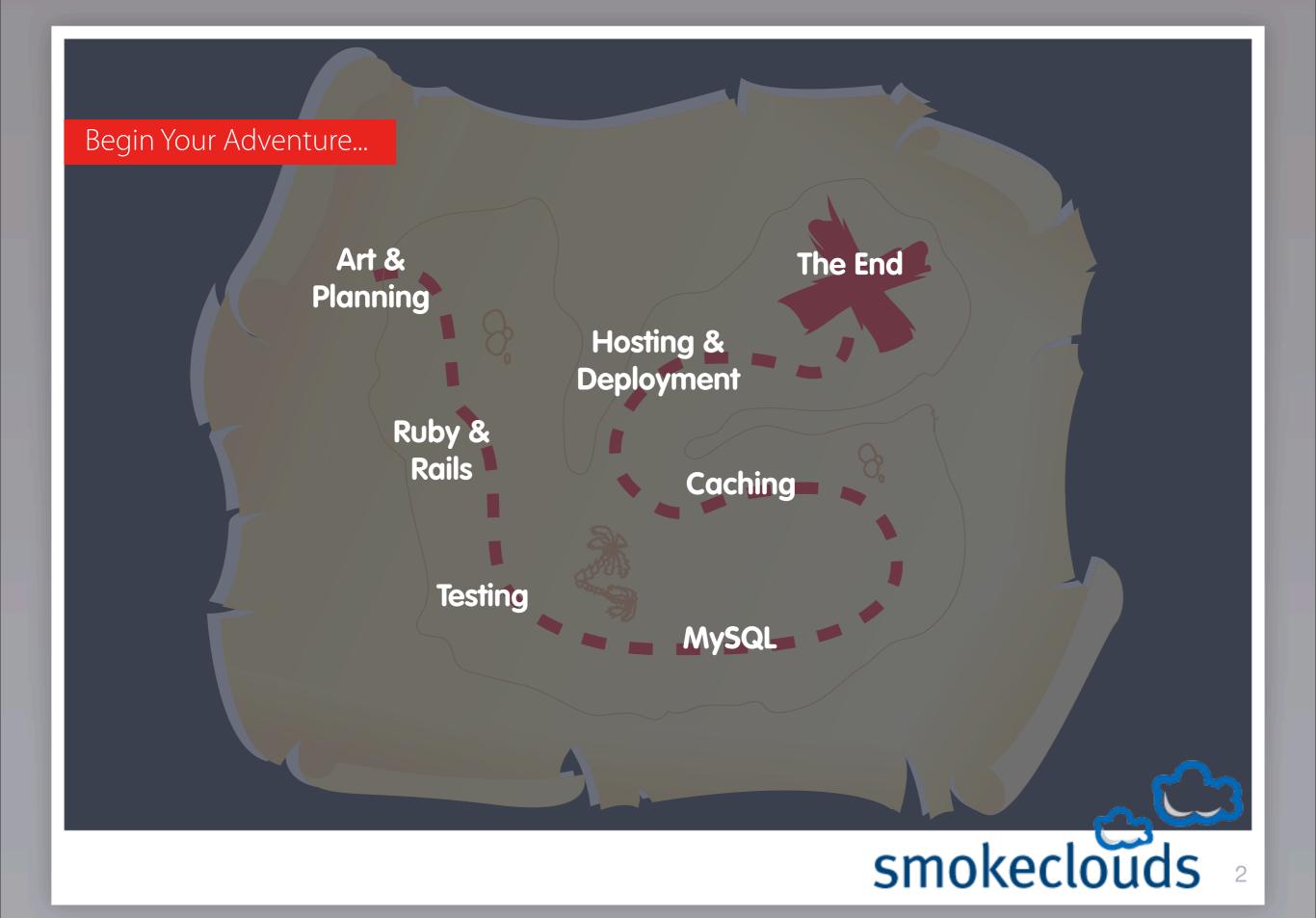

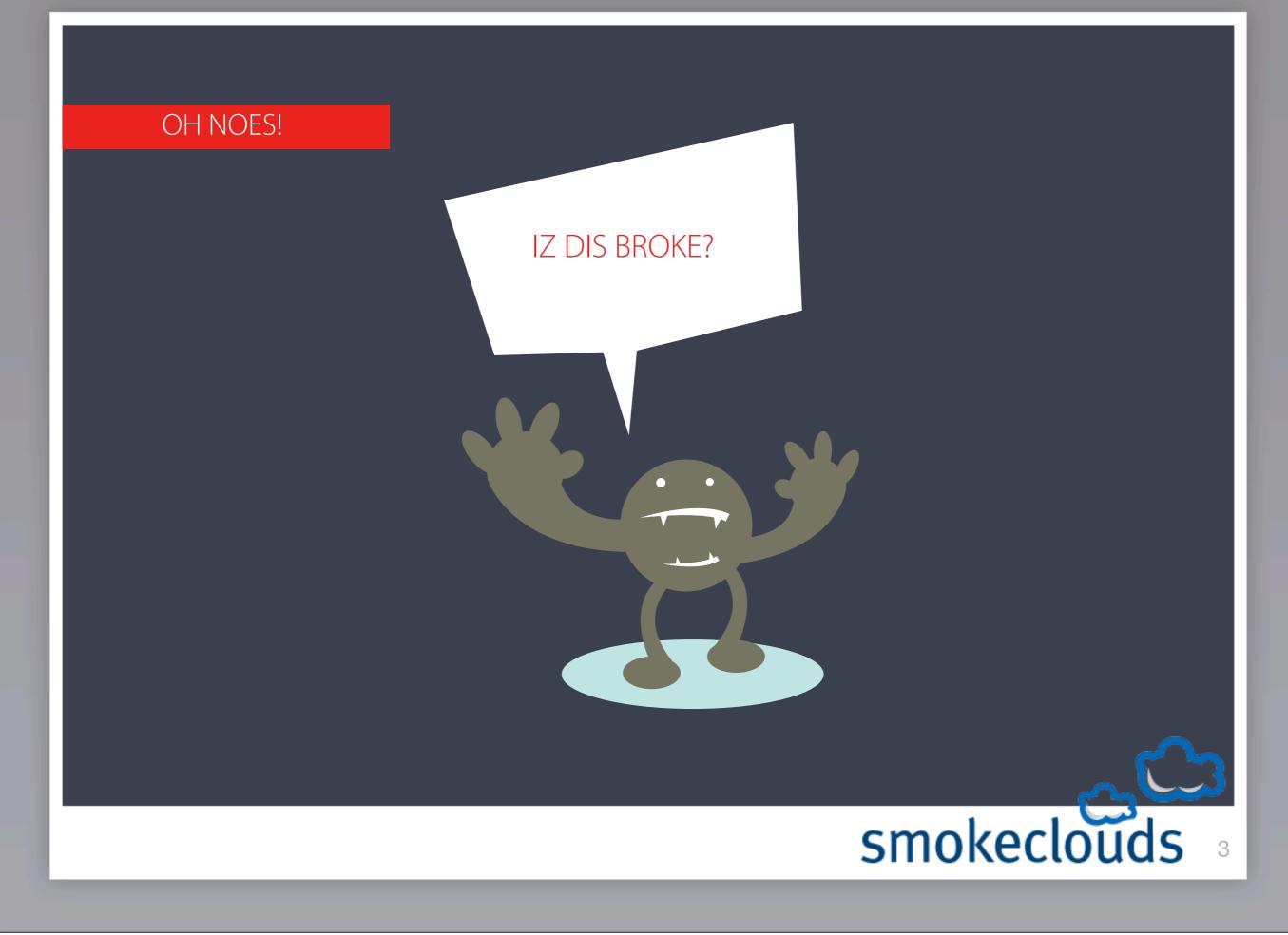

#### Scalability is an artform

"EVERYTHING takes time. No amount of super fast assembler based multiplexed evented code will get around that"

> "I'm not saying don't try to make it fast. What I'm saying is first thing programmers do is they run off with faulty statistics to "tune" their system, completely ignoring the fact that many times a simple redesign (or complex improvement) can just eliminate the problem entirely. "

"If you can't make the computer fast, trick the people to think it's fast"

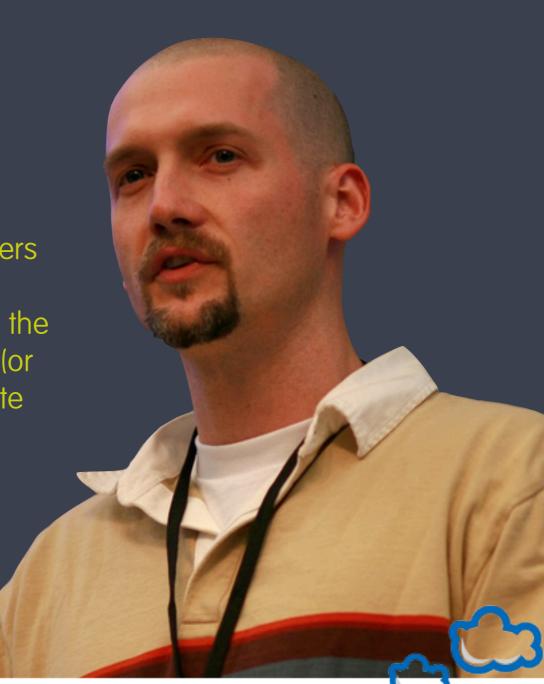

# smokeclouds

Scalability is an artform

There are no easy answers.

... except maybe this:

measure, refactor.

measure, refactor.

measure, refactor.

#### Scalability is an artform

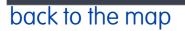

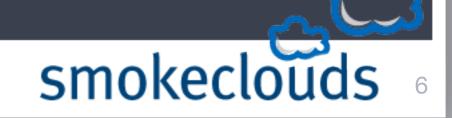

Planning helps!

#### MySQL: Built To Perform

♦mysql> \s

Threads: 3, Questions: 10,171,505, Slow queries: 334,
Opens: 224, Flush tables: 1, Open tables: 106

Queries per second (average): 277.1

• Uptime: 10 hours 11 min 47 sec

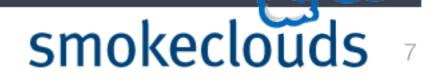

Ditch the query cache. It doesn't help you like you think.

 Become best friends with the various table engines -InnoDB, MyISAM, NBD, etc.

•Watch the process list. Hawk like.

Know which queries hurt...

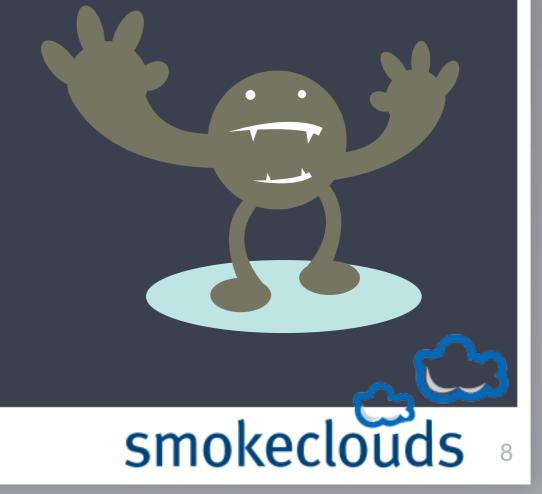

#### MySQL: Built To Perform

Some key variables to tune:

max\_allowed\_packet & key\_buffer\_size (keeps your index quicksort from chunking)

Care about wait\_timeout, net\_write\_timeout, net\_read\_timeout and max\_connections if you use networked db servers

Consider ditching ActiveRecord

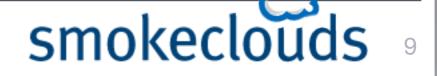

Caching: how to fix nearly everything

This really defines 80/20. There are few scenarios which are truly uncacheable.

Memcached is the defacto tool, and cache\_fu is the best way in.

memcache is your friend...

... learn to love it like it loves you. :)

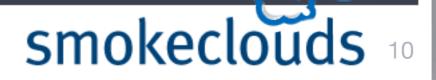

Caching: how to fix nearly everything

be wary of over-reliance on memcache.

Facebook runs over 200gb of memcache - twitter consumes about 40gb.

restarting your cache is slow....

so find ways to mitigate a cold cache.

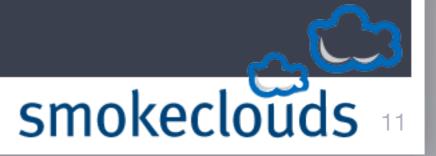

Caching: how to fix nearly everything

File I/O lets you down almost all the time.

NFS is not as bad as it used to be.

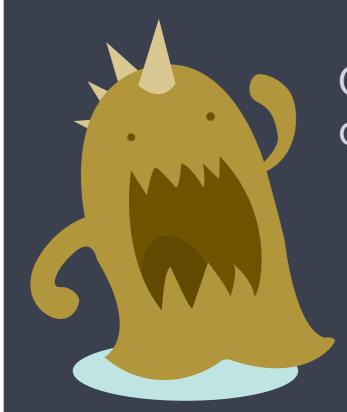

Consider offloading to s3 - it's not as expensive as you think.

or, if you have money, buy a blade center, SAN or NAS.

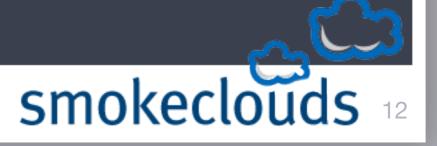

Deployment: get it out there for real

## Going alone? That's ok. Here's a rough guide...

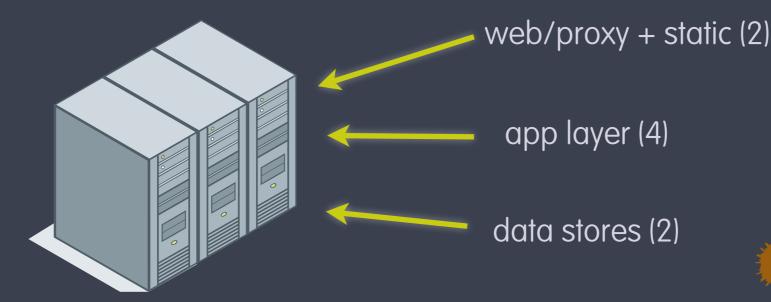

web: nginx, thin, rack app: mongrel, glassfish, swiftiply db: MySQL, SDB, PostgreSQL

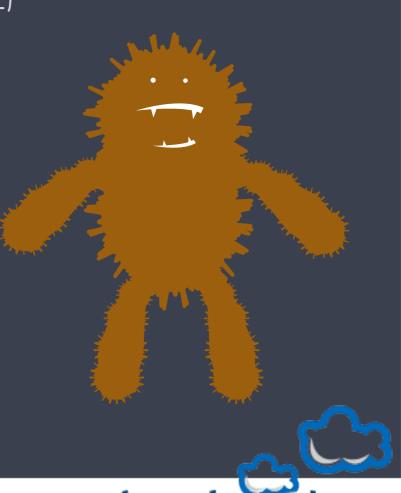

## smokeclouds 13

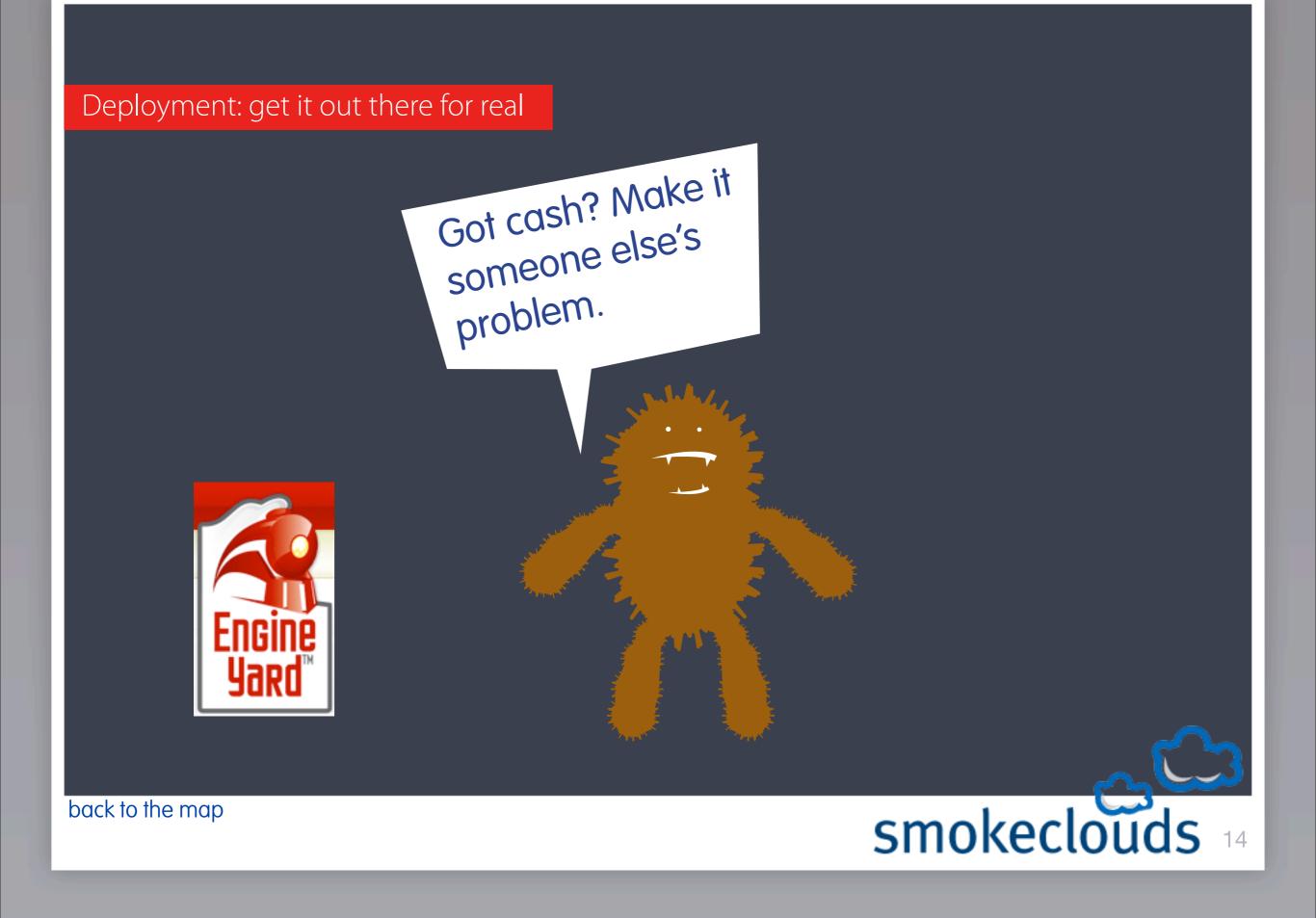

Rails: can be monkey patched

Don't be afraid to improve it

But follow edge if you do.

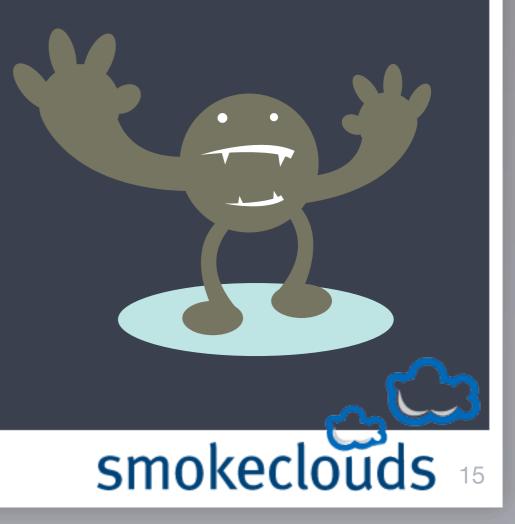

Rails: can be monkey patched

## **ActiveRecord:**

Take only what you need. :select, :limit, :offset Eagerly associate with :include => :association

@var ||= Model.find(...)

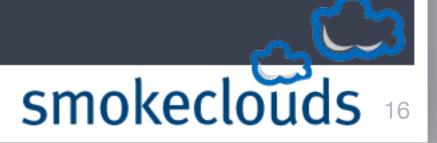

Rails: can be monkey patched

## Views & Controllers:

Use HTML helpers sparingly (url\_for, etc) Consider template optimization Know how your rendering engine works.

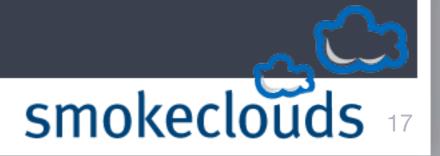

Ruby: can be monkey patched too

## Meta programming monkey patching

Class String def new\_behavior

end end

Don't forget constants and class variables

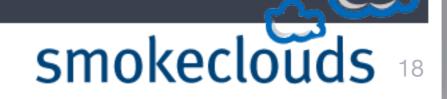

Testing: verify your performance

Be sure that your performance is what you think it is.

Measure: response times, concurrent reqs & server load.

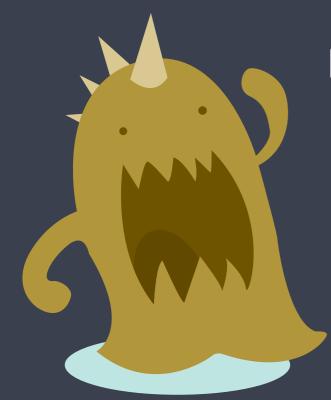

Look for a tight standard deviation in requests.

Keep asking users: "What's Slow?"

tools: httperf, ab, flood, your brain.

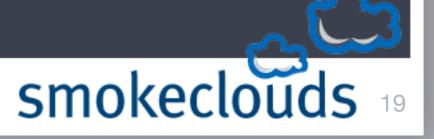

The end: thanks for not sleeping

need more? email james@smokeclouds.com

will code for trips to cool places. :)

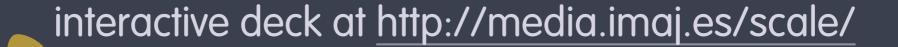

colophon: font: vag rounded, metabook art: iStockPhoto, ryan putnam + spotblind

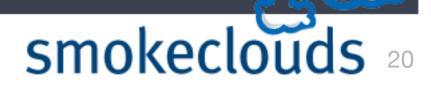